## **Rozszerzony opis modułu kształcenia**

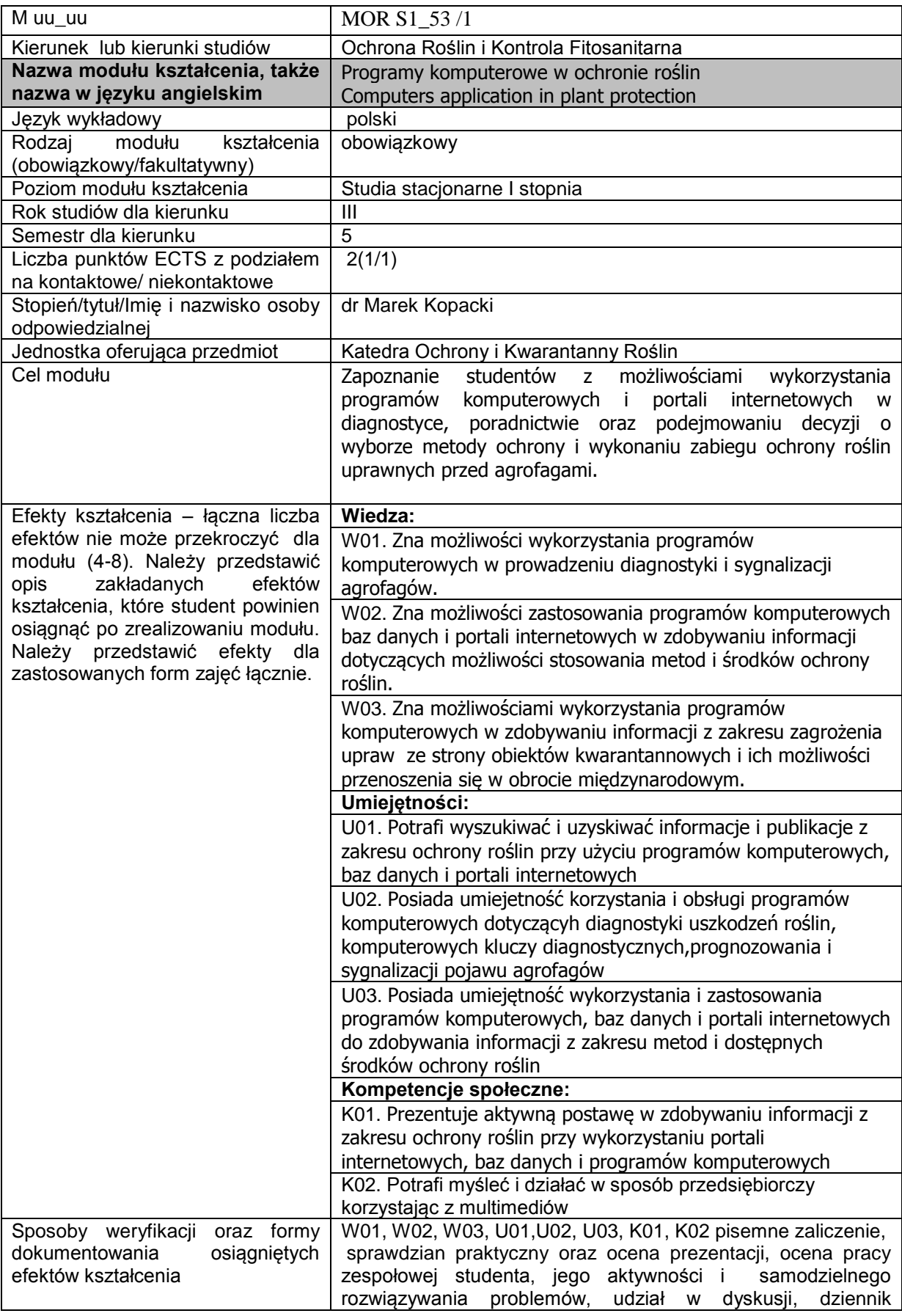

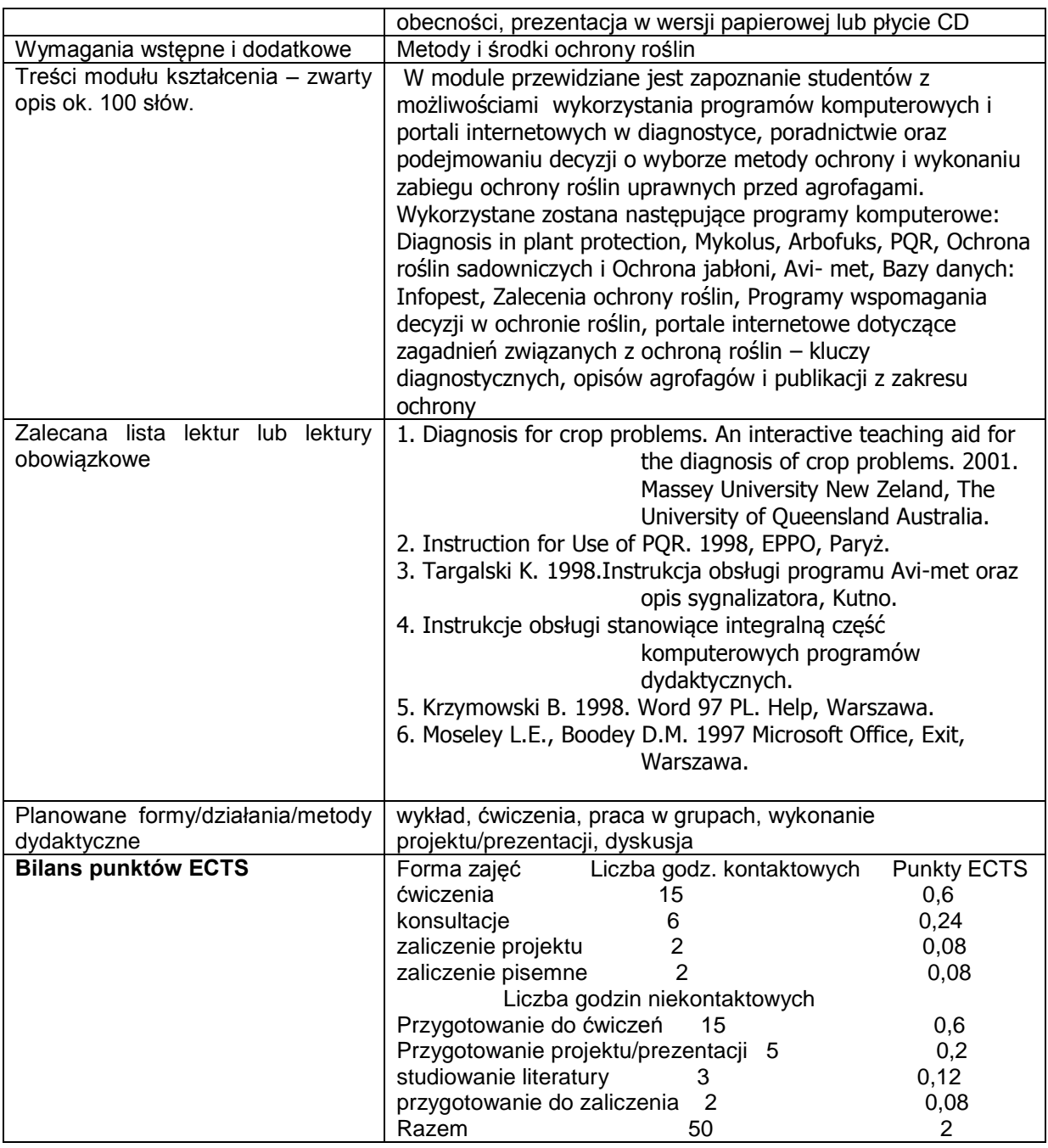

Nakład pracy związany z zajęciami wymagającymi bezpośredniego udziału nauczycieli akademickich: udział w ćwiczeniach audytoryjnych i laboratoryjnych – 15 godzin konsultacje związane z przygotowaniem do zaliczenia praktycznego i pisemnego – 6 godz. zaliczenie projektu – 2 godz. obecność na końcowym zaliczeniu pisemnym – 2 godz. **Łącznie** 25godz., co odpowiada 1 pkt ECTS Nakład pracy związany z zajęciami o charakterze praktycznym: udział w ćwiczeniach – 15 godzin Przygotowanie projektu/prezentacji i do zaliczenia – 10 godz. **Łącznie** 25 godz., co odpowiada 1 pkt. ECTS Stopień osiągania efektów kierunkowych: K\_W02++ K\_W07++ K\_W09++ K\_U01++

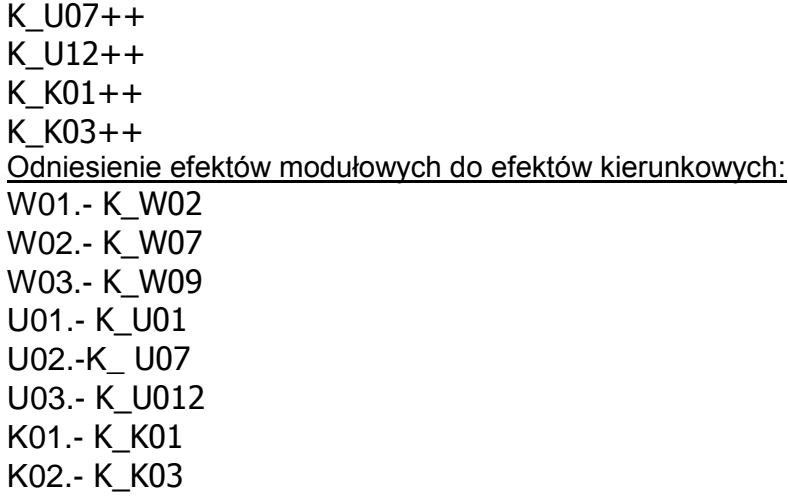

## **Skrócony opis modułu kształcenia**

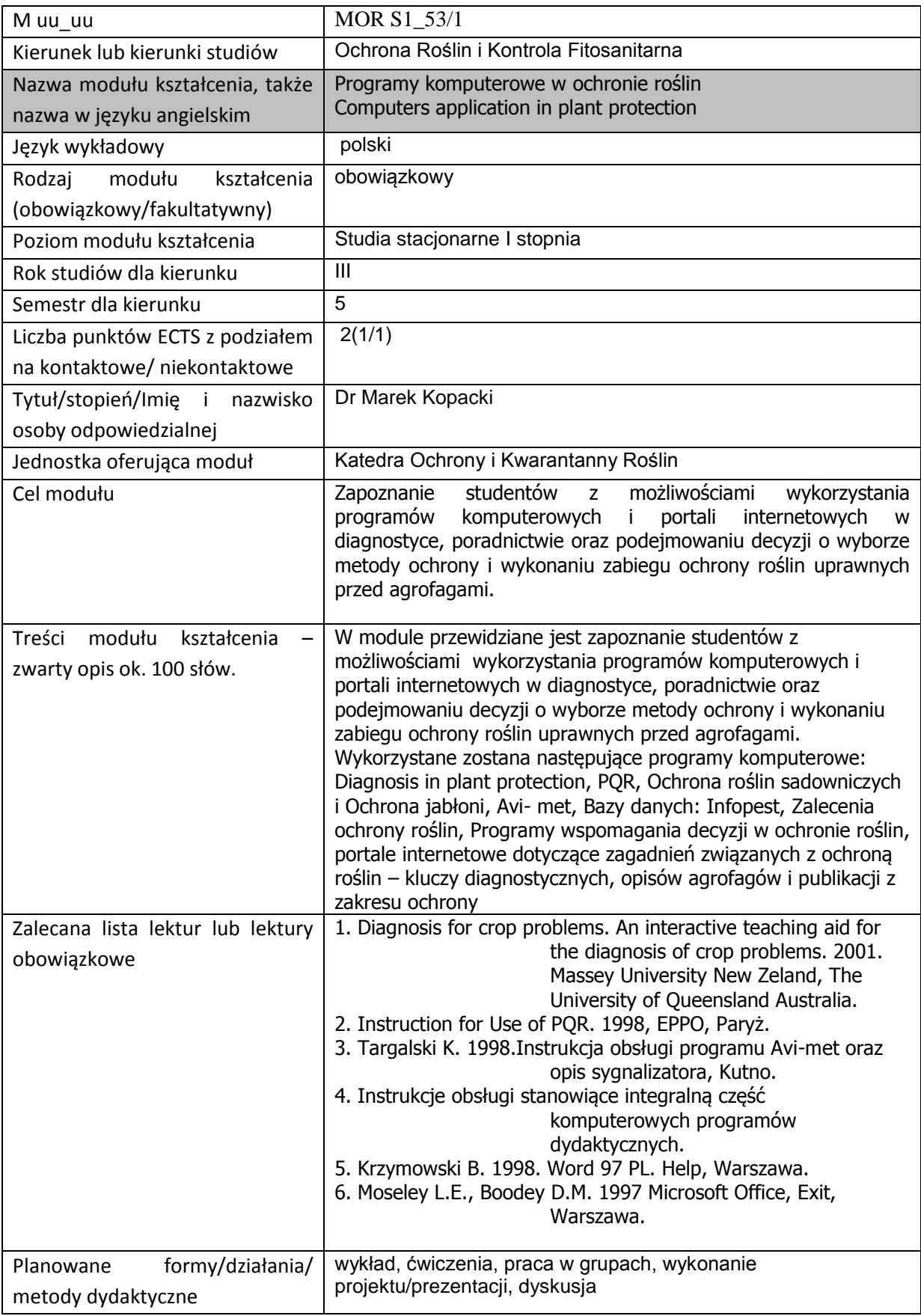